## Eplan Platform 2.9 cheat sheet

## **General**

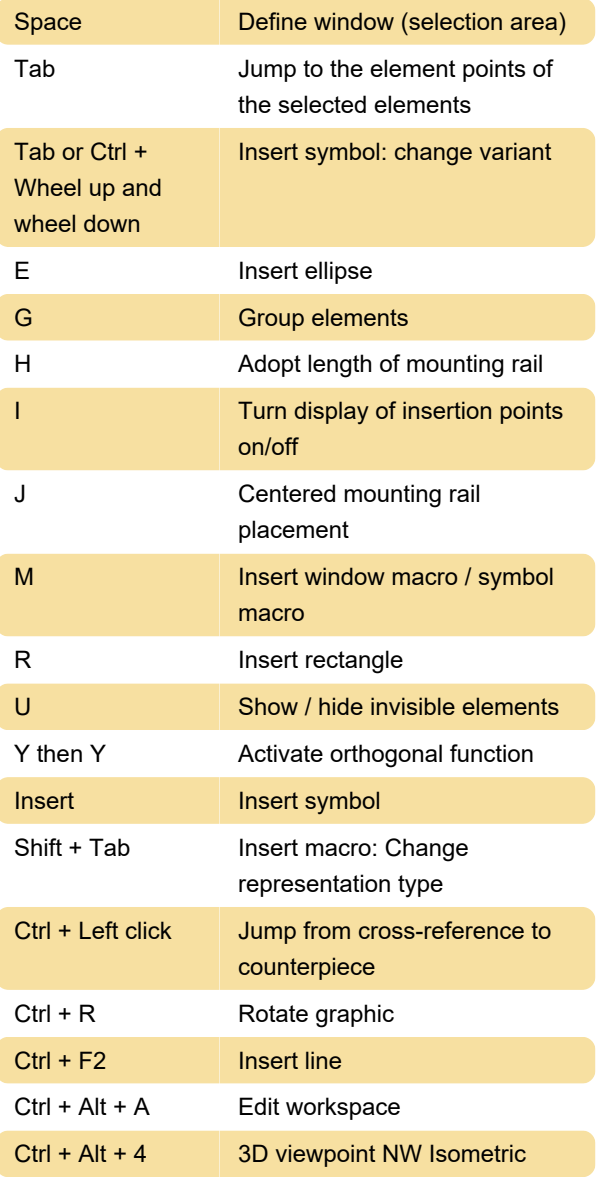

Source: Eplan

Last modification: 2/26/2021 10:59:06 AM

More information: [defkey.com/eplan-2-9](https://defkey.com/eplan-2-9-shortcuts?filter=basic) [shortcuts?filter=basic](https://defkey.com/eplan-2-9-shortcuts?filter=basic)

[Customize this PDF...](https://defkey.com/eplan-2-9-shortcuts?filter=basic?pdfOptions=true)